# Fondamenti di Machine Learning

Laurea Triennale in Ingegneria delle Comunicazioni

# 5: Classificazione (regressione logistica e Naive Bayes)

Lecturer: S. Scardapane

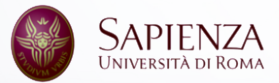

# <span id="page-1-0"></span>[Modelli per la classificazione](#page-1-0)

[Formulazione del problema](#page-1-0)

Passiamo ora ad affrontare più in dettaglio il problema della **classificazione**. nel quale la predizione *y*ˆ del modello può assumere solo un insieme finito di valori {1, . . . , *C*}, corrispondenti alle *classi* da predire (mutuamente esclusive). Ad esempio:

- 1. Classificazione di immagini mediche (es., diagnostica).
- 2. Predizione in un modello di generazione del testo (es., GPT).
- 3. Classificazione di un cliente in un determinato segmento di mercato (es., possibile consumatore ricorrente).
- 4. Predizione di quali clienti potrebbero lasciare l'azienda (churn prediction).

Abbiamo già visto come il *k*-NN possa essere usato per la classificazione (sostituendo la media con un voto di maggioranza), con tutti i limiti già menzionati. In questa lezione introduciamo invece due altri approcci:

- $\triangleright$  Una estensione del least-squares a problemi di classificazione, la regressione logistica (o logistic regression).
- $\triangleright$  Come confronto, un semplice metodo probabilistico basato su una assunzione di indipendenza tra feature, il Naive Bayes.

### <span id="page-4-0"></span>[Modelli per la classificazione](#page-1-0)

[Least-squares regression](#page-4-0)

#### Multi-output least-squares

Supponiamo di voler direttamente estendere il least-squares per predire la classe più probabile (least-squares classification). In questo caso, denotiamo come **y** il one-hot encoding della classe  $v$  (es., se  $v = 2$  e  $c = 3$ ,  $y = [0 \ 1 \ 0]^{\top}$ ).

Possiamo costruire un modello lineare con *c* output come lo stack di *c* diversi modelli unidimensionali:

$$
f(\mathbf{x}) = \begin{bmatrix} \mathbf{W}_{1}^{\top} \\ \vdots \\ \mathbf{W}_{c}^{\top} \end{bmatrix} \mathbf{x} + \begin{bmatrix} b_{1} \\ \vdots \\ b_{c} \end{bmatrix} = \mathbf{W}\mathbf{x} + \mathbf{b}
$$
 (1)

dove  $f(\mathbf{x}) \in \mathbb{R}^c$ ,  $\mathbf{W} \in \mathbb{R}^{c \times d}$  e  $\mathbf{b} \in \mathbb{R}^c$ .

Possiamo allenare il modello minimizzando l'errore quadratico medio (in questo caso parliamo di Brier score); in fase di inferenza, la classe predetta diventa:

$$
\text{Classes di } \mathbf{x} = \underset{k=1,\dots,c}{\arg \max} \{f_k(\mathbf{x})\} \,.
$$

Questo approccio è semplice da implementare ma ha diverse problematiche:

- 1. Abbiamo perso una interpretazione probabilistica (i valori di *f* possono essere negativi o maggiori di 1).
- 2. Per *c* > 2, è possibile che una o più classi vengano mascherate.

#### Esempio di least squares classification

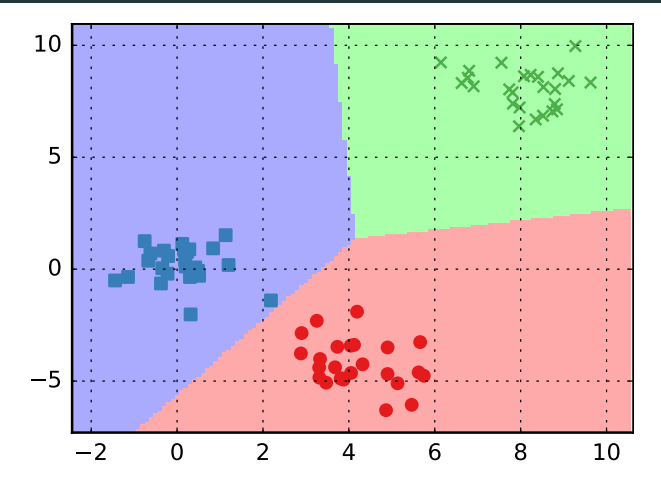

Figure 1: Con 3 classi perfettamente separabili, le decision boundaries trovate sono corrette.

#### Un esempio di class masking

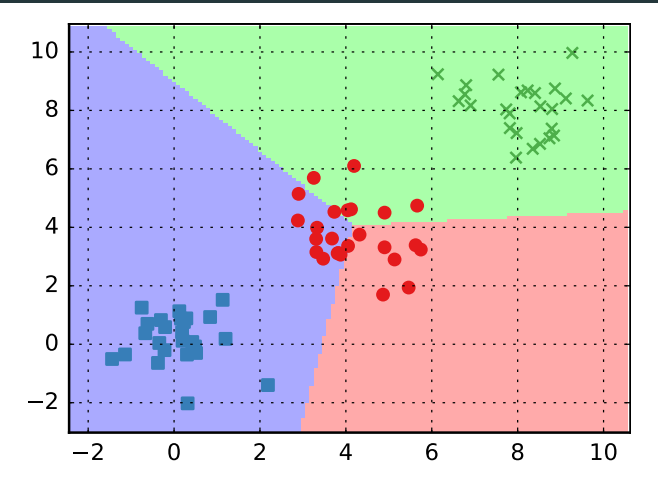

Figure 2: In questo caso, nonostante le tre classi siano perfettamente separabili, una delle tre viene completamente mascherata dalle altre due.

### <span id="page-9-0"></span>[Modelli per la classificazione](#page-1-0)

[Regressione logistica](#page-9-0)

Riepilogando, possiamo rappresentare l'output in due modi: ad esempio, con tre classi:

- $\blacktriangleright$   $y = 1$ , classe 1 (es., gatto).
- $\blacktriangleright$   $y = 2$ , classe 2 (es., cane).
- $\blacktriangleright$   $v = 3$ , classe 3 (es., altro).

Oppure, con un one-hot encoding delle stesse classi:

Gatto:  $y = [1, 0, 0]$  Cane:  $y = [0, 1, 0]$  Altro:  $y = [0, 0, 1]$ . (2)

Vorremmo un modello che permetta di predire una *distribuzione di probabilità* categorica sulle varie classi:

$$
p(\mathbf{y}|f(\mathbf{x})) = \prod_i f_i(\mathbf{x})^{y_i}
$$
 (3)

Per fare questo, l'output del modello deve rispettare queste due proprietà:

$$
f_i(\mathbf{x}) \ge 0 \text{ (le probabilità sono positive)} \tag{4}
$$
\n
$$
\sum_i f_i(\mathbf{x}) = 1 \text{ (le probabilità sommano ad 1)} \tag{5}
$$

#### La funzione **softmax** è definita come:

$$
softmax_i(\mathbf{a}) = \frac{\exp(a_i)}{\sum_j \exp(a_j)}
$$
(6)

Un qualsiasi vettore softmax(x) rispetta le due proprietà viste prima: positività (grazie al numeratore) e somma ad 1 (grazie al denominatore).

#### Visualizzazione della softmax

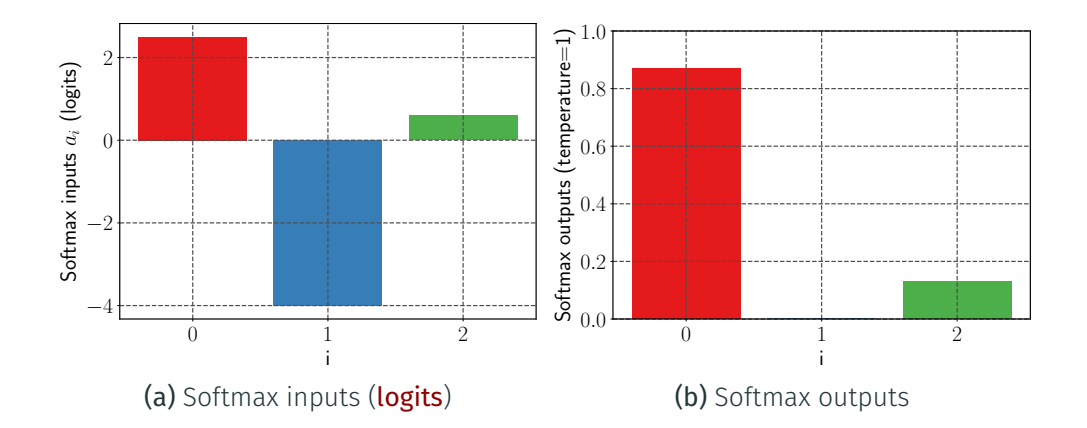

Un modello lineare per la classificazione si ottiene combinando un classico modello lineare con la softmax:

$$
f(\mathbf{x}) = \text{softmax}(\mathbf{W} \mathbf{x})
$$
  
(c) (c) (d)

I valori Wx vengono chiamati i **logits** del modello. Possiamo anche aggiungere esplicitamente i bias **b**, ottenendo: (*c*)

$$
f(\mathbf{x}) = \text{softmax}(W\mathbf{x} + \mathbf{b}). \tag{8}
$$

Per derivare una loss function applichiamo il principio di maximum likelihood, data la classe desiderata (one-hot encoded) y e le predizioni del modello **ŷ**:

$$
L(\mathbf{y}, \hat{\mathbf{y}}) = -\log(p(\mathbf{y} \mid \hat{\mathbf{y}})) = -\sum_{i=1}^{c} y_i \log(\hat{y}_i)
$$
(9)

Questa viene detta la **cross-entropy** loss.

La cross-entropy loss ha una semplice interpretazione se ricordiamo che y è un vettore one-hot encoded. Denotando con *t* l'indice della classe da predire,  $t = arg max$  y, possiamo semplificare la CE notando che un solo termine è diverso da 0:

$$
CE(y, \hat{y}) = -\log(\hat{y}_t). \qquad (10)
$$

Quindi, minimizzare la CE porta semplicemente a massimizzare la probabilità predetta corrispondente alla classe desiderata.

Combinando il tutto, la regressione logistica è un modello lineare  $f(x) =$  softmax(Wx) allenato minimizzando la cross-entropy:

$$
LR(\mathbf{W}) = \frac{1}{n} \sum_{i=1}^{n} CE(\mathbf{y}_i, f(\mathbf{x}_i)) .
$$
 (11)

Non è più possibile risolvere questo problema in forma chiusa, ed è necessario ricorrere a metodi iterativi (es., discesa al gradiente). Un modello di questo tipo ha *dc* parametri (o *dc* + *c* considerando il bias).

### <span id="page-18-0"></span>[Modelli per la classificazione](#page-1-0)

[Classificazione binaria](#page-18-0)

La **binary classification**,  $c = 2$ , permette una serie di semplificazioni. In effetti, possiamo predire un unico valore *f*(x) ∈ [0, 1]:

$$
f(\mathbf{x}) \quad \text{probabilità della classe 1} \tag{12}
$$

$$
1 - f(x)
$$
 probabilità della classe 2. (13)

In questo caso la softmax diventa la funzione **sigmoide**:

La sigmoide (o funzione sigmoidea) σ(*s*) ∈ [0, 1] è definita come:

$$
\sigma(s) = \frac{1}{1 + \exp(-s)}.
$$
\n(14)

#### Visualizzazione

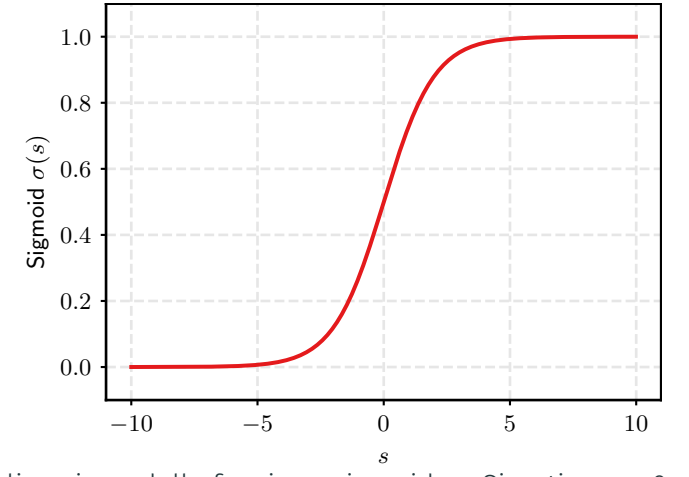

Figure 3: Visualizzazione della funzione sigmoidea. Si noti come 0 e 1 vengono raggiunti solo asintoticamente.

#### Regressione logistica binaria

Combinando i due otteniamo un modello di regressione logistica valido solo nel caso binario:

$$
BIN-LR(\mathbf{w}) = \frac{1}{n} \sum_{i=1}^{n} \left[ -\underbrace{y_i \log \left( \sigma(\mathbf{w}^T \mathbf{x}) \right)}_{\text{Classes 1}} - \underbrace{(1 - y_i) \log \left( 1 - \sigma(\mathbf{w}^T \mathbf{x}) \right)}_{\text{Classes 2}} \right] \tag{15}
$$

In questo caso, la classe predetta dal modello diventa:

$$
\text{classe} = \begin{cases} 1 & \text{se } \sigma(\mathbf{w}^{\top}\mathbf{x}) > 0.5 \\ 0 & \text{altrimenti} \end{cases} \tag{16}
$$

Consideriamo il gradiente della sigmoide:

$$
\sigma'(s) = \sigma(s)(1 - \sigma(s)).\tag{17}
$$

Inserendolo nel calcolo del gradiente della regressione logistica binaria otteniamo:

$$
\nabla BIN-LR(\mathbf{w}) = \frac{1}{n} \sum_{i=1}^{n} (\sigma(\mathbf{w}^T \mathbf{x}_i) - y_i) \mathbf{x}_i.
$$
 (18)

Si noti la similarità con il caso della regressione.

In effetti, possiamo riscrivere il modello come:

$$
\underbrace{w^{\top}x + b}_{\text{logits}} = \underbrace{\log\left(\frac{y}{1 - y}\right)}_{\sigma^{-1}(y)}
$$
(19)

Questo chiarisce perché ci riferiamo alla regressione logistica come ad un modello lineare: è equivalente ad un modello lineare allenato su una transformazione non-lineare dell'output. Questa classe di modelli viene detta generalized linear models.

# <span id="page-24-0"></span>[Modelli per la classificazione](#page-1-0)

[Calibrazione](#page-24-0)

Un malinteso comune nella classificazione è che *f*(*x*)*<sup>i</sup>* possa essere immediatamente interpretato come *la probabilità che il pattern x appartenga alla classe i*.

Tuttavia, questo è vero solo quando il modello addestrato soddisfa:

$$
p(y = i | x) = f_i(\mathbf{x}). \tag{20}
$$

In questo caso diciamo che il modello è ben calibrato, ma questo deve essere verificato manualmente.

Per misurare la calibrazione di un modello, manteniamo un set di validazione separato e dividiamo l'intervallo [0, 1] in *m* intervalli equispaziati (ognuno di dimensione 1/*m*). Definiamo:

- *B*<sub>*m*</sub> il numero di campioni dal set di validazione, la cui confidenza prevista rientra nel bin *m*.
- $\triangleright$   $p_m$  la confidenza media della rete per quel bin.
- $\triangleright$   $a_m$  l'accuratezza media della rete per questi elementi.

L'errore di calibrazione atteso (ECE) è dato da:

$$
\text{ECE} = \sum_{m} \frac{B_m}{n} |a_m - p_m| \,. \tag{21}
$$

#### Grafici di calibrazione

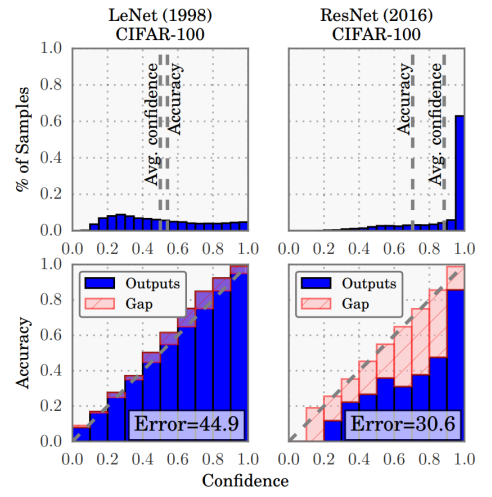

Figure 4: Tracciando *a<sup>m</sup>* contro *p<sup>m</sup>* per ogni bin otteniamo un grafico di **affidabilità** (da Guo et al., 2017). 23

# <span id="page-28-0"></span>[Modelli per la classificazione](#page-1-0)

[Naive Bayes](#page-28-0)

Concludiamo con una semplice baseline per la classificazione, chiamata Naive Bayes. Ricordiamo il teorema di Bayes:

$$
p(y \mid \mathbf{x}) = \frac{p(\mathbf{x} \mid y)p(y)}{p(\mathbf{x})}.
$$
 (22)

Si noti come  $p(y)$  (detta la **prior distribution** sulle classi) è relativamente semplice da stimare con metodi frequentisti. Inoltre, nel caso ci interessi solo il massimo di *p*(*y* | x), possiamo ignorare il denominatore (costante per ogni classe).

Per rendere il problema trattabile, l'assunzione di base del Naive Bayes è che ogni feature è indipendente data la classe:

$$
p(\mathbf{x} \mid y) = \prod_{i=1}^{d} p(x_i \mid y)
$$
 (23)

Sotto questa assunzione, ogni termine *p*(*x<sup>i</sup>* | *y*) è una semplice distribuzione univariata che può essere stimata a partire dai dati.

Ad esempio, supponiamo che *x<sup>i</sup>* sia una feature categorica con *n<sup>i</sup>* classi. In questo caso, *p*(*x<sup>i</sup>* | *y*) diventa una distribuzione categorica, e:

$$
p(x_i = j | y) = \frac{|\{(x, y') \in S | x_i = j \in y' = y\}|}{|\{(x, y') \in S | y' = y\}|}
$$
(24)

dove *n* è la dimensione del dataset. Questo non richiede altro che contare in maniera opportuna gli elementi del dataset.

Nel caso di una feature continua, possiamo stimare media e varianza di una Gaussiana univariata (condizionale alla classe).

Riscrivendo nel dominio logaritmico, scegliamo quindi la classe che massimizza la quantità:

$$
y^* = \arg\max_{y} \left\{ \log p(y) + \sum_{i} \log p(x_i \mid y) \right\} \tag{25}
$$

Si può estendere Naive Bayes al caso di regressione trasformando l'output *y* con un binning in un numero predeterminato di intervalli (ma è meno comune).

#### Visualizzare Naive Bayes

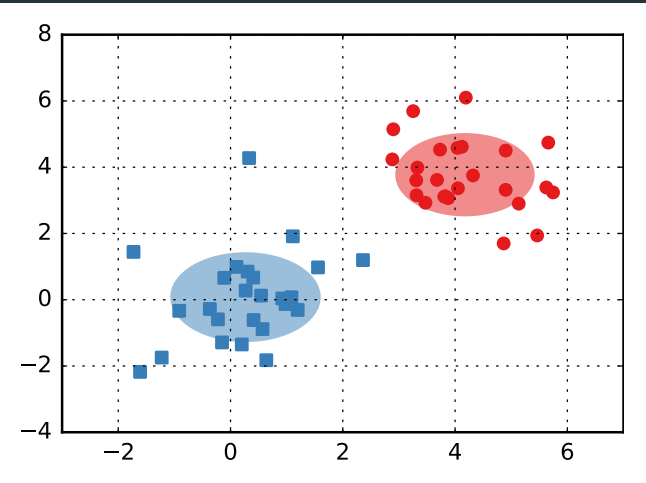

Figure 5: Esempio di Naive Bayes su un semplice dataset 2D con due distribuzioni Gaussiane univariate.